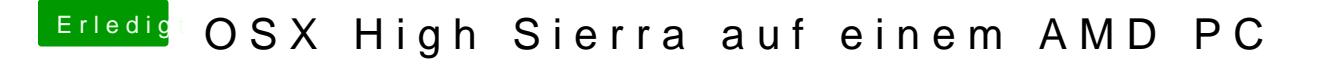

Beitrag von ralf. vom 6. Februar 2019, 06:05

Bei AMDs hlft meistens

Install Drivers/Drivers UEFI 64 BIT/EmuvariableUEFI Den NVWebDriverLibValFix.kext in den Ordner Other kopieren.